# Министерство науки и высшего образования Российской Федерации Федеральное государственное бюджетное образовательное учреждение высшего образования «Смоленский государственный университет»

Кафедра дизайна

«Утверждаю» Проректор по учебнометодической работе Устименко Ю.А. «23» июня 2022 г.

### **Рабочая программа дисциплины Б1.В.ДВ.01.02.01 Основы черчения**

Направление подготовки: **54.03.01. Дизайн** Направленность (профиль): **Дизайн интерьера** Форма обучения: очная  $Kypc-1$ Семестр – 2 Всего зачетных единиц – 5, часов – 180 Форма отчетности: экзамен – 2 семестр

Программу разработал кандидат педагогических наук, доцент Жахова И.Г.

Одобрена на заседании кафедры «16» июня 2022 г., протокол № 9

Заведующий кафедрой \_\_\_\_\_\_\_\_\_

Смоленск 2022

## **1. Место дисциплины в структуре ОП**

Учебная дисциплина Б1.В.ДВ.01.02.01 Основы черчения относится к части учебного плана, формируемой участниками образовательных отношений. Дисциплина Б1.В.ДВ.01.02.01 Основы черчения включена во второй модуль дисциплин по выбору и ее содержание тесно взаимосвязано с курсами Б1.В.ДВ.01.01.02 Основы строительного черчения и Б1.В.01.01.03 Основы перспективы. В изучении дисциплины Б1.В.ДВ.01.02.01 Основы черчения формируется понимание особенностей изображений объектов реального мира в технической документации.

Изучение дисциплины соотнесено с курсами Б1.О.11 Компьютерные технологии в дизайне, Б1.О.12 Материаловедение, Б1.О.17.03. Эргономика, Б1.О.17.04 Основы проектирования в дизайне интерьера, Б1.О.17.05 Компьютерное проектирование в дизайне интерьера.

| Компетенция                    | Индикаторы достижения                                                                                                    |  |  |  |  |
|--------------------------------|----------------------------------------------------------------------------------------------------|--|--|--|--|
| ПК-2.<br>Способен<br>применять | Знать:<br>композиции; теоретические основы<br>законы                                                                        |  |  |  |  |
| законы композиции, знания в    | цветоведения;<br>художественные<br>колористики<br>И<br>И                                                                    |  |  |  |  |
| области<br>колористики<br>И    | особенности отделочных<br>технические<br>материалов,                                                                        |  |  |  |  |
| цветоведения,                  | звукоизоляционные и декоративные свойства различных                                                                         |  |  |  |  |
| материаловедения<br>И          | материалов, особенности их стыковки;<br>основные                                                                            |  |  |  |  |
| строительных<br>технологий,    | строительные<br>технологии и<br>ИХ<br>использование<br>$\mathbf{B}$<br>интерьере;<br>теоретические<br>основы<br>эргономики, |  |  |  |  |
| эргономики и конструирования   | стандартные<br>габариты<br>мебели<br>предметов<br>И                                                                         |  |  |  |  |
| при разработке дизайн-проекта  | оборудования, минимальные<br>расстояния<br>между                                                                            |  |  |  |  |
| интерьера                      | предметами, высоты; основы конструирования.                                                                                 |  |  |  |  |
|                                | Уметь: применять в работе над дизайн-проектом                                                                               |  |  |  |  |
|                                | интерьера законы композиции; использовать в работе                                                                          |  |  |  |  |
|                                | над дизайн-проектом интерьера<br>знания из области                                                                          |  |  |  |  |
|                                | материаловедения, подбирать декоративные материалы                                                                          |  |  |  |  |
|                                | для отделки помещения, учитывать художественные,<br>особенности                                                             |  |  |  |  |
|                                | эксплуатационные<br>технические<br>И<br>отделочных материалов; применять в процессе работы                                  |  |  |  |  |
|                                | дизайн-проектом<br>знания<br>современных<br>над<br>${\bf O}$                                                                |  |  |  |  |
|                                | строительных технологиях; соблюдать<br>процессе<br>$\mathbf{B}$                                                             |  |  |  |  |
|                                | дизайн-проектом нормы<br>работы<br>над<br>эргономики;                                                                       |  |  |  |  |
|                                | применять в процессе работы над дизайн-проектом                                                                             |  |  |  |  |
|                                | конструирования; правильно<br>теоретические<br>основы                                                                       |  |  |  |  |
|                                | использовать в процессе работы над дизайн-проектом                                                                          |  |  |  |  |
|                                | интерьера знания в области колористики и цветоведения.                                                                      |  |  |  |  |
|                                | Владеть: навыками создания дизайн-проекта интерьера с                                                                       |  |  |  |  |
|                                | формальной<br>основных<br>правил и<br>законов<br>учетом                                                                     |  |  |  |  |
|                                | дизайн-проекта<br>композиции;<br>навыками<br>создания                                                                       |  |  |  |  |
|                                | интерьера с учетом основных правил и<br>законов                                                                             |  |  |  |  |
|                                | цветоведения и колористики; навыками использования                                                                          |  |  |  |  |
|                                | знаний из области материаловедения в работе над                                                                             |  |  |  |  |
|                                | дизайн-проектом интерьера; навыками использования                                                                           |  |  |  |  |
|                                | области строительных технологий при<br>знаний из                                                                            |  |  |  |  |
|                                | создании дизайн-проекта интерьера; навыками создания                                                                        |  |  |  |  |
|                                | требований<br>дизайн-проекта<br>интерьера с учетом                                                                          |  |  |  |  |
|                                | эргономики и основ конструирования.                                                                                         |  |  |  |  |
| ПК-4. Способен собирать и      | собора<br>Знать:<br>обработки<br>принципы<br>основные<br>$\boldsymbol{\mathrm{M}}$                                          |  |  |  |  |
| обрабатывать информацию по     | информации по обмерам объекта, подготовке фото- и                                                                           |  |  |  |  |
| обмерам объекта, подготовке    | разработки<br>дизайн-проекта;<br>видеоматериалов<br>для                                                                     |  |  |  |  |
| фото- и видеоматериалов для    | правила чтения и выполнения чертежей объекта, в том                                                                         |  |  |  |  |
| разработки дизайн-проекта;     | числе с помощью специализированных компьютерных                                                                             |  |  |  |  |

**2. Планируемые результаты обучения по дисциплине**

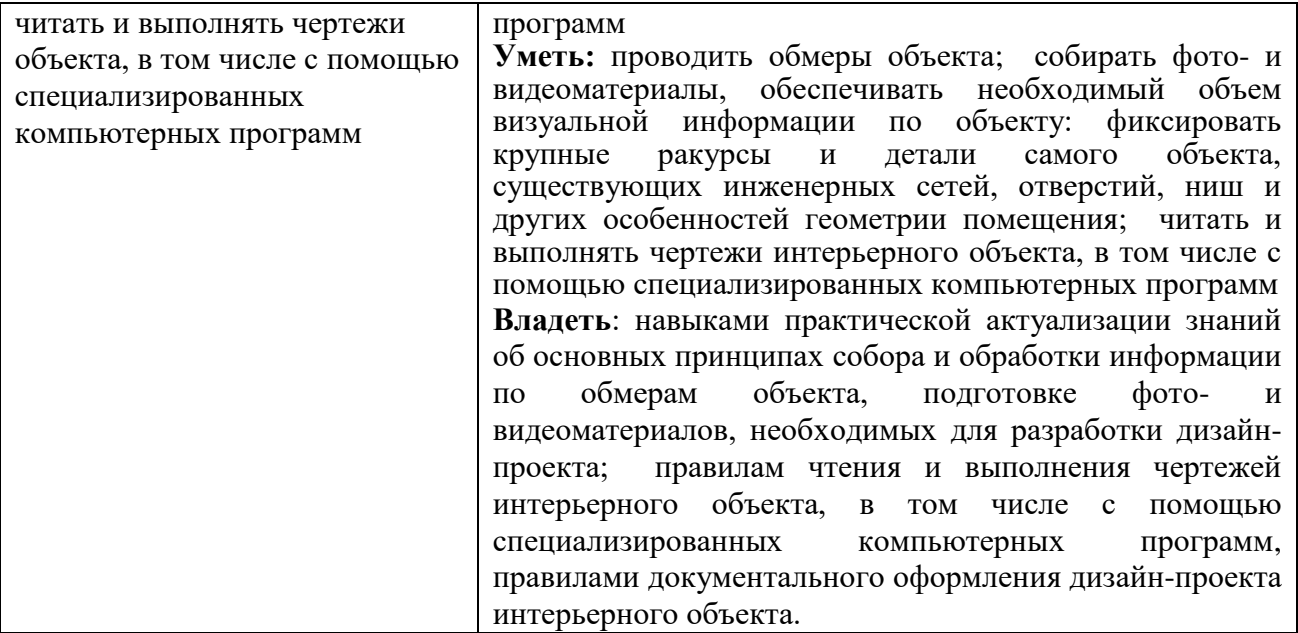

### **3. Содержание дисциплины**

Содержание дисциплины состоит из следующих разделов:

Раздел 1

# Проецирование. Изображения геометрических элементов

Введение. Общие правила выполнения и оформления чертежей. Проецирование. Положение точки, прямой, плоскости в пространстве. Общие и частные положения элементов. Чертеж точки и прямой в системе двух и трех плоскостей проекций. Взаимное положение двух прямых. Плоскость: положение в пространстве. Плоскости общего и частного положения. Чертеж плоскости. Способы задания плоскости на чертежах. Изображения геометрических тел: многогранников и тел вращения.

#### Раздел 2

#### Построения на чертежах

Построение проекций точек на поверхностях геометрических тел. Сечение многогранников и поверхностей вращения плоскостями (уровня, проецирующими плоскостями). Способы преобразования чертежа. Способ замены плоскостей проекций. Способ совмещения. Способ вращения вокруг проецирующей прямой. Применение способов преобразования чертежа для определения натуральных величин геометрических фигур. Построения на чертеже линий взаимного пересечения поверхностей. Линии взаимного пересечения: плоские и пространственные, замкнутые и незамкнутые, кривые и ломаные. Определение характера линии пересечения по чертежу. Алгоритм построения линии взаимного пересечения геометрических поверхностей. Взаимное пересечение многогранников. Взаимное пересечение поверхностей вращения. Взаимное пересечение многогранника и поверхности вращения.

#### Раздел 3

### Изображения на чертежах

Получение изображений на чертежах. Классификация изображений. Виды. Основные виды. Системы расположения видов на чертеже. Обозначение видов. Дополнительные виды. Местные виды. Особенности расположения на чертеже и обозначения дополнительных и местных видов. Построение чертежа по наглядному изображению детали, по модели. Построение третьего вида по двум данным. Нанесение размеров на чертеже, содержащим виды. Сечения. Наложенные и вынесенные сечения. Обозначения сечений. Расположение на чертеже, содержащим сечения. Нанесение размеров. Построение чертежа, содержащего сечения. Разрезы. Классификация разрезов. Соединение вида и разреза. Нанесение размеров на чертеже, содержащим разрезы. Построение разрезов на чертеже. Разрезы в аксонометрии. Построение разрезов на наглядном изображении. Чтение чертежей.

| $N_2$     | Разделы и темы         | Всего          | Формы занятий                             |                |                |  |
|-----------|------------------------|----------------|-------------------------------------------|----------------|----------------|--|
| $\Pi/\Pi$ |                        | часов          | Практические<br>Лекции<br>Самостоятельная |                |                |  |
|           |                        |                |                                           | занятия        | работа         |  |
|           | <u>Раздел1.</u>        |                |                                           |                |                |  |
|           | Проецирование.         |                |                                           |                |                |  |
|           | Изображения            |                |                                           |                |                |  |
|           | геометрических         |                |                                           |                |                |  |
|           | элементов              |                |                                           |                |                |  |
| 1.        | Общие<br>правила       | 24             |                                           | $\,8\,$        | 16             |  |
|           | выполнения<br>И        |                |                                           |                |                |  |
|           | оформления чертежей.   |                |                                           |                |                |  |
|           | Проецирование.         |                |                                           |                |                |  |
|           | Изображения<br>на      |                |                                           |                |                |  |
|           | чертежах.<br>Точка.    |                |                                           |                |                |  |
|           | Прямая.<br>Плоскость.  |                |                                           |                |                |  |
|           | Геометрические тела    |                |                                           |                |                |  |
|           | Раздел 2 Построения на |                |                                           |                |                |  |
|           | чертежах               |                |                                           |                |                |  |
|           | Построение<br>проекций | $\overline{4}$ |                                           | $\overline{2}$ | $\overline{2}$ |  |
|           | точек на поверхностях  |                |                                           |                |                |  |
|           | геометрических тел.    |                |                                           |                |                |  |
| 2         | Построения<br>на       | 20             |                                           | 8              | 12             |  |
|           | чертежах.<br>Сечение   |                |                                           |                |                |  |
|           | многогранников и тел   |                |                                           |                |                |  |
|           | вращения               |                |                                           |                |                |  |
|           |                        |                |                                           |                |                |  |
| 3.        | Способы                | 10             |                                           | $\overline{2}$ | 8              |  |
|           | преобразования         |                |                                           |                |                |  |
|           | чертежа                |                |                                           |                |                |  |
| 4         | Построения на чертеже  | 22             |                                           | $\,8\,$        | 14             |  |
|           | линий<br>взаимного     |                |                                           |                |                |  |
|           | пересечения            |                |                                           |                |                |  |
|           | поверхностей           |                |                                           |                |                |  |
| 5.        | Раздел 3. Изображения  |                |                                           |                |                |  |
|           | на чертежах            |                |                                           |                |                |  |
| 6.        | Виды. Классификация.   | 28             |                                           | 8              | 20             |  |
|           | Расположение<br>на     |                |                                           |                |                |  |
|           | чертеже. Обозначение.  |                |                                           |                |                |  |
|           | Нанесение размеров.    |                |                                           |                |                |  |
|           | Сечения.               | 20             |                                           | 6              | 14             |  |
|           | Классификация.         |                |                                           |                |                |  |
|           | Расположение<br>на     |                |                                           |                |                |  |
|           | чертеже. Обозначение.  |                |                                           |                |                |  |
|           | Нанесение размеров.    |                |                                           |                |                |  |
|           | Разрезы.               | 24             |                                           | 12             | 12             |  |
|           | Классификация.         |                |                                           |                |                |  |
|           |                        |                |                                           |                |                |  |

**4. Тематический план**

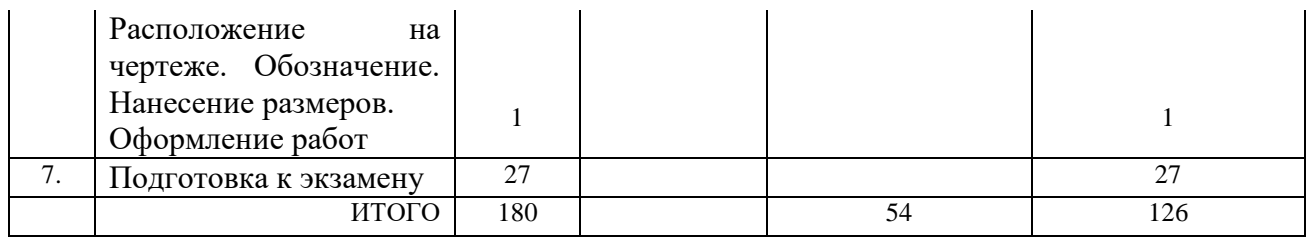

### **5. Виды образовательной деятельности**

### **Занятия семинарского типа Лабораторные занятия**

Основной формой работы на лабораторных занятиях является выполнение графических заданий и построение графических работ, выполняемых на форматах с помощью чертежных инструментов.

## **Занятия 1-2.** Проецирование. Общие сведения

# Содержание:

1.Изучение теоретических вопросов:

- 1) Оформление чертежа в соответствии с требованиями ЕСКД.
- 2) Типы линий.
- 3) Чертежный шрифт.
- 4) Основные правила нанесения размеров на чертеже.

2. Изучение теоретических вопросов (работа в тетради: построение графических заданий):

1) Способы получения изображений: центральное и параллельное проецирования. Косоугольное и прямоугольное (ортогональное) проецирование.

2) Чертеж в системе двух и трех плоскостей проекций.

3) Осный и безосный чертежи. Приемы построения изображений на осном и безосном чертежах.

4) Изображение точки.

5) Изображение отрезка прямой

6) Изображение плоскости.

7) Изображение геометрических тел.

2. Решение задач по темам «Изображения на чертежах: точка, прямая, плоскость. «Геометрические тела».

3. Выполнение упражнения «Чертежный шрифт» (формат А4)

Самостоятельная работа

Выполнение упражнения «Чертежный шрифт» (завершение работы – 2 час)

Решение задач по темам «Изображения на чертежах: точка, прямая, плоскость. «Геометрические тела» (завершение работы – 4 час).

**Занятия 3-4.** Изображения чертежах. Аксонометрические проекции

## Содержание:

1. Изучение теоретических вопросов (работа в тетради: построение графических заданий):

1) Аксонометрические проекции. Способ получения изображения. Изометрическая и диметрическая проекции. Построение осей.

2) Построение в изометрии геометрических фигур (прямоугольник, треугольник, шестиугольник, окружность) – выстраивание фронтальной и горизонтальной проекций. Достраивание фигур до геометрических тел.

Самостоятельная работа Завершение упражнений на построение в изометрии геометрических фигур (прямоугольник, треугольник, шестиугольник, окружность) – выстраивание профильной проекции (5 час).

**Занятия 5-6.** Изображения чертежах. Геометрические тела.

Содержание: выполнение графической работы №1 Чертеж группы геометрических тел (формат А3).

Содержание работы: выполнить построение группы из четырех геометрических тел в трех проекциях. Построить наглядное изображение – изометрическую проекцию. Оформить чертеж

Самостоятельная работа Завершение графической работы № 1: завершение построений изометрии, обводка, оформление чертежа (5 час)

**Занятие 7.** Построение проекций точек на поверхностях геометрических тел.

Содержание: Изучение теоретических вопросов (работа в тетради: построение графических заданий):

- 1) Построение точек на поверхностях цилиндра и призмы
- 2) Построение точек на поверхностях пирамиды и конуса при помощи вспомогательной прямой
- 3) Построение точек на поверхностях пирамиды и конуса при помощи вспомогательной плоскости
- 4) Построение точек на поверхностях геометрических тел на наглядном изображении

Самостоятельная работа построение проекций точек на геометрических телах в графической работе №1 Чертеж группы геометрических тел (2 час)

**Занятия 8-9.** Построения на чертежах. Сечение многогранников

Содержание:

1.Изучение теоретических вопросов (работа в тетради: построение графических заданий):

- 1) Сечение призмы и пирамиды плоскостями уровня и проецирующими плоскостями. Приемы построений на чертеже среза призмы (пирамиды) в трех проекциях и на наглядном изображении.
- 2) Построение разверток многогранников

2. Выполнение графической работы №2 Сечение многогранника проецирующей плоскостью (формат А3).

Содержание работы: Построение среза призмы (пирамиды) в трех проекциях и на наглядном изображении. Определение натуральной величины фигуры сечения. Построение развертки»

Самостоятельная работа выполнение графической работы № 2: завершение построений изометрии, обводка, оформление чертежа (5 час)

**Занятия 10-11.** Построения на чертежах. Сечение тел вращения

Содержание:

1.Изучение теоретических вопросов (работа в тетради: построение графических заданий):

- 1) Сечение цилиндра и конуса плоскостями уровня и проецирующими плоскостями. Приемы построений на чертеже среза цилиндра (конуса) в трех проекциях и на наглядном изображении.
- 2) Построение разверток тел вращения

2. Выполнение графической работы №3 Сечение тела вращения проецирующей плоскостью (формат А3).

Содержание работы: Построение среза цилиндра (конуса) в трех проекциях и на наглядном изображении. Построение развертки»

Самостоятельная работа выполнение графической работы № 2: завершение построений изометрии, обводка, оформление чертежа (5 час)

**Занятие 12.** Способы преобразования чертежа. Определение натуральной величины фигуры сечения.

Содержание:

1.Изучение теоретических вопросов (работа в тетради: построение графических заданий):

1) Определение натуральной величины фигуры сечения: способ замены плоскостей проекций.

2) Определение натуральной величины фигуры сечения: способ совмещения.

2. Построение натуральной величины фигуры сечения многогранника на графической работе №2

Самостоятельная работа 1) Построение натуральной величины фигуры сечения тела вращения на графической работе №3.

2)Уточнение разверток на графических работе №2 и графической работе №3 (8 час)

**Занятия 13-14.** Построения на чертеже линий взаимного пересечения поверхностей многогранников.

Содержание:

1.Изучение теоретических вопросов: Пересечение геометрических форм. Общие сведения Пересечения полные и неполные.

2. Изучение теоретических вопросов (работа в тетради: построение графических заданий):

1) Определение характера линии пересечения по чертежу.

2) Построение линии пересечения многогранников. Приемы построения.

3. Выполнение графической работы №4 Пересечение многогранников (формат А3).

Содержание работы: выполнить построение линии пересечения двух многогранников в трех проекциях. Построить наглядное изображение. Оформить чертеж

Самостоятельная работа Завершение графической работы № 4: завершение построений изометрии, обводка, оформление чертежа (7 час)

## **Занятия 15-16.** Построения на чертеже линий взаимного пересечения поверхностей вращения

Содержание:

2. Изучение теоретических вопросов (работа в тетради: построение графических заданий):

1) Построение линии пересечения тел вращения. Приемы построения.

3. Выполнение графической работы №5 Пересечение тел вращения (формат А3).

Содержание работы: выполнить построение линии пересечения тел вращения в трех проекциях. Построить наглядное изображение. Оформить чертеж

Самостоятельная работа Завершение графической работы № 5: завершение построений изометрии, обводка, оформление чертежа (7 час)

## **Занятия 17-18.** Изображения на чертежах**.** Виды.

Содержание:

1.Изучение теоретических вопросов:

- 1) Получение изображений на чертежах.
- 2) Классификация изображений.
- 3) Виды. Классификация.
- 4) Главный вид.
- 5) Основные виды.
- 6) Системы расположения видов на чертеже.
- 7) Обозначение видов.
- 8) Нанесение размеров на чертеже, содержащим виды
- 2. Изучение теоретических вопросов (работа в тетради: построение графических заданий):
	- 1) Нанесение размеров на чертеже плоской детали
	- 2) Нанесение размеров на чертеже, содержащим виды

3. Выполнение графической работы №6 Основные виды (формат А3).

Содержание работы: построить три вида по наглядному изображению детали, нанести размеры, оформить чертеж

Самостоятельная работа Завершение графической работы № 6: завершение построений. Нанесение размеров, обводка, оформление чертежа (4 час)

**Занятия 19-20.** Изображения на чертежах**.** Дополнительные, местные виды.

## Содержание:

- 1. Изучение теоретических вопросов (работа в тетради: построение графических заданий):
	- 1) Дополнительные виды. Особенности получения, расположения на чертеже. Обозначения

2) Местные виды. Особенности получения, расположения на чертеже. Обозначения

3. Выполнение графической работы №7 Чертеж, содержащий основные, дополнительные, местные виды (формат А3).

Содержание работы: построить чертеж детали по наглядному изображению детали, применив необходимые виды, нанести размеры, оформить чертеж

Самостоятельная работа Завершение графической работы № 7: завершение построений. Нанесение размеров, обводка, оформление чертежа (4 час)

## **Выполнение графической работы № 8 «Построение третьего вида по двум данным»**  (формат А3)

Содержание работы: построить третий вид детали по двум данным видам, нанести размеры, построить изометрическую проекцию, оформить чертеж (4 час)

# **Занятия 21-23.** Изображения на чертежах**.** Сечения.

Содержание:

1.Изучение теоретических вопросов:

- 1) Сечения. Назначение изображений
- 2) Классификация сечений.
- 3) Особые случаи сечений

2. Изучение теоретических вопросов (работа в тетради: построение графических заданий):

- 1) Сечения. Особенности получения, расположения на чертеже.
- 2) Построение сечений.
- 3) Обозначения сечений на чертеже
- 4) Нанесение размеров на чертеже, содержащим сечения

3. Выполнение графической работы №9 Чертеж, содержащий сечения (формат А3).

Содержание работы: построить чертеж детали, выполнив целесообразные сечения, нанести размеры, оформить чертеж

Самостоятельная работа Завершение графической работы № 9: завершение построений. Нанесение размеров, обводка, оформление чертежа (4 час)

**Выполнение графического задания «Построение чертежа детали, содержащего сечения».**

Задание: построить чертеж детали, выполнив преобразование формы. Выполнить целесообразные сечения, построить наглядное изображение. Нанести размеры.

# **Занятия 24-25.** Изображения на чертежах**.** Разрезы

## Содержание:

1.Изучение теоретических вопросов:

- 1) Разрезы. Назначение изображений
- 2) Классификация разрезов.
- 3) Особые случаи разрезов

2. Изучение теоретических вопросов (работа в тетради: построение графических заданий):

- 1) Соединение вида и разреза.
- 2) Нанесение размеров на чертеже, содержащим разрезы.
- 3) Построение разрезов на чертеже.
- 4) Разрезы в аксонометрии. Построение разрезов на наглядном изображении.

3. Выполнение графической работы №10 Простые разрезы (формат А3).

Содержание работы: построить чертеж детали в трех проекциях, выполнив целесообразные разрезы, наглядное изображение с целесообразным вырезом, нанести размеры, оформить чертеж

Самостоятельная работа Завершение графической работы № 10: завершение построений. Нанесение размеров, обводка, оформление чертежа (4 час)

**Занятия 26-27.** Изображения на чертежах**.** Особые случаи разрезов

#### Содержание:

1. Изучение теоретических вопросов (работа в тетради: построение графических заданий):

- 1) Особые случаи разрезов
- 2) Местные разрезы
- 3) Понятие о техническом рисунке

2. Выполнение графической работы №11 Особые случаи разрезов (формат А3).

Содержание работы: построить чертеж детали в трех проекциях, наглядное изображение, выполнив целесообразные разрезы, нанести размеры, оформить чертеж

Самостоятельная работа Завершение графической работы № 11: завершение построений. Нанесение размеров, обводка, оформление чертежа (4 час)

**Занятия 28-29.** Изображения на чертежах**.** Сложные разрезы

Содержание:

1. Изучение теоретических вопросов (работа в тетради: построение графических заданий):

- 1) Сложные разрезы. Классификация
- 2) Построение ступенчатого разреза
- 3) Построение ломанного разреза

# 4) Обозначение разрезов

2. Выполнение графической работы №12 Сложные разрезы (формат А3). Содержание работы: построить чертеж детали, заменив один из видов сложным разрезом, нанести размеры, оформить чертеж

Самостоятельная работа Завершение графической работы № 12: завершение построений. Нанесение размеров, обводка, оформление чертежа (4 час)

### **6. Критерии оценивания результатов освоения дисциплины (модуля)**

6.1. Оценочные средства и критерии оценивания для текущей аттестации

Текущая аттестация проводится оцениванием построений, выполненных в графических работах. Работы проверяются и подписываются преподавателем в семестре. Графическая работа считается выполненной, если студент успешно применяет законы построения изображений в решении конкретных графических задач и грамотно выполняет оформление чертежа. Графическая работа защищается студентом.

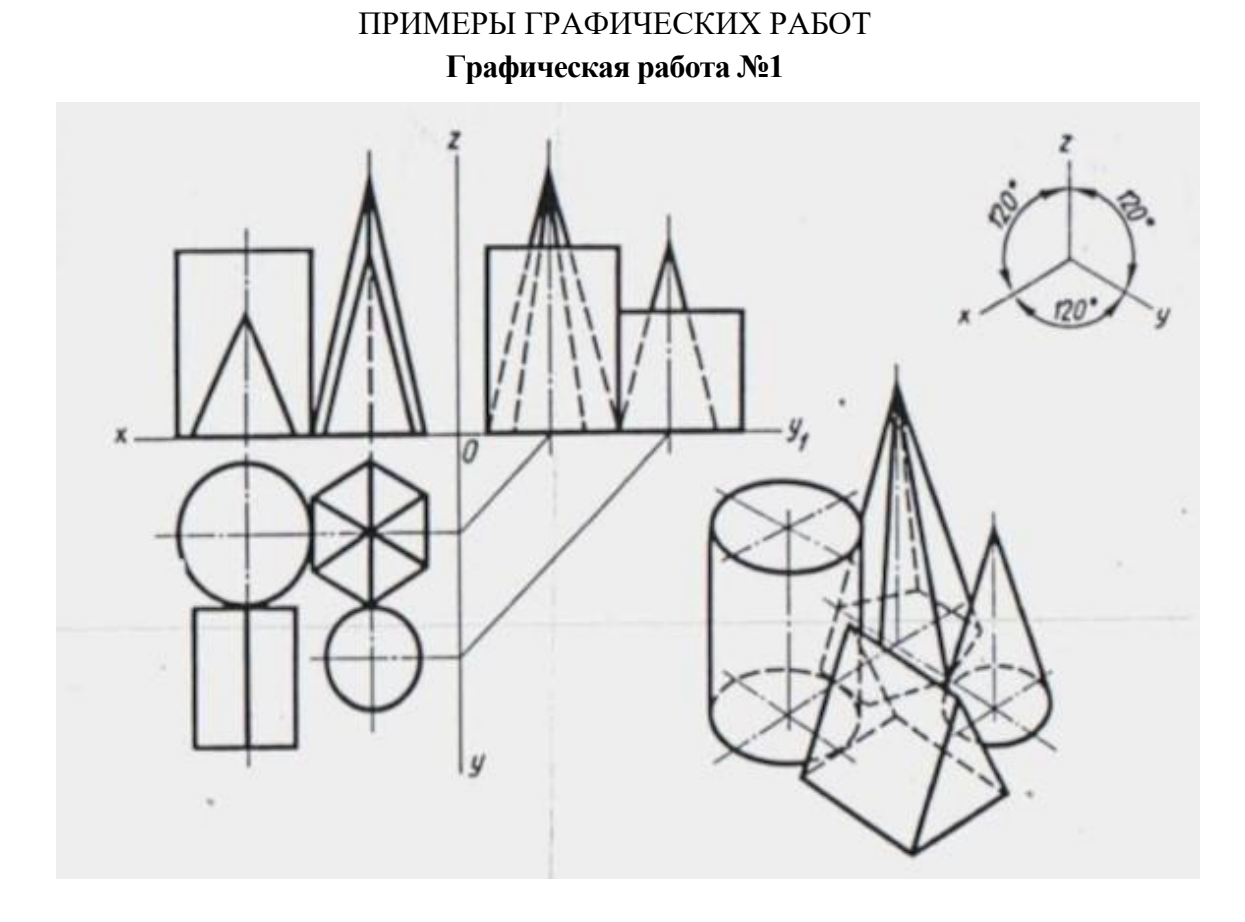

**Графическая работа № 9**

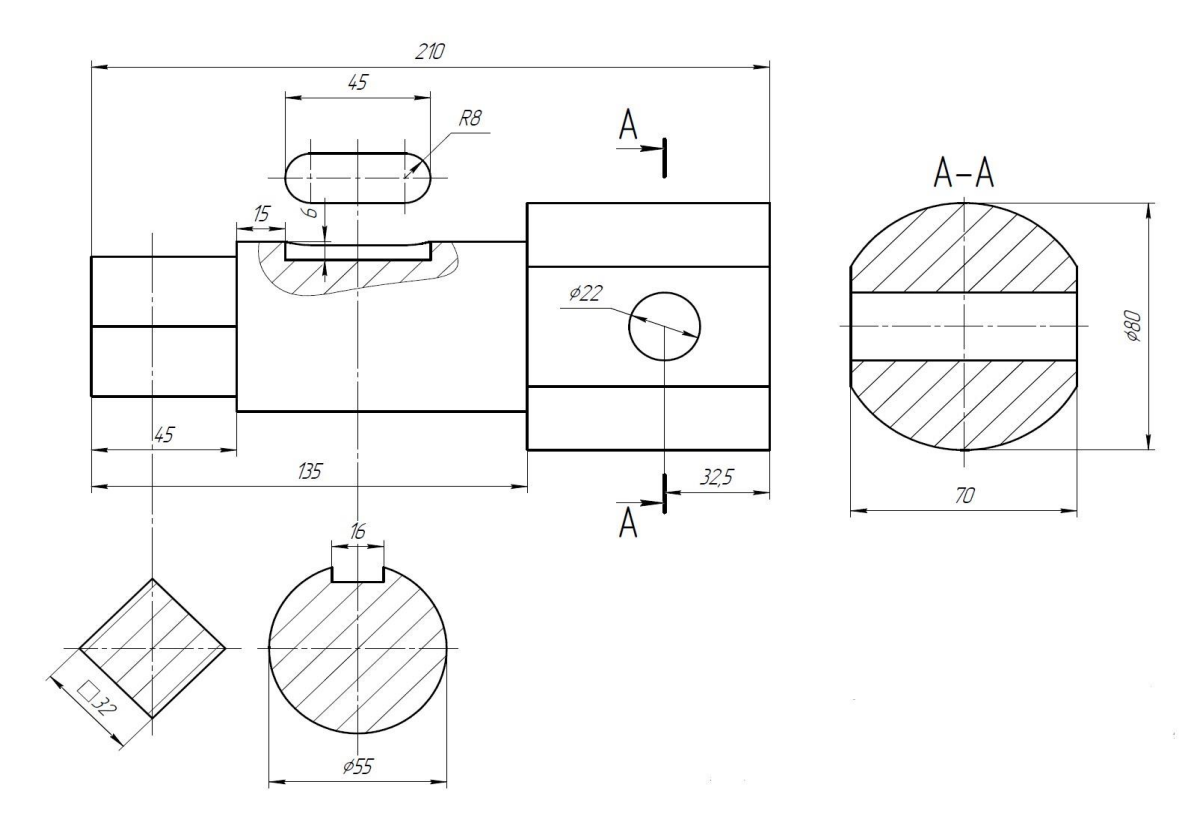

## ВОПРОСЫ ДЛЯ ПОДГОТОВКИ К ЗАЩИТЕ ГРАФИЧЕСКИХ РАБОТ

Графическая работ № 1

1. Постройте три проекции цилиндра (конуса), ось вращения которого перпендикулярна горизонтальной (фронтальной, профильной) плоскости проекций.

2. Как построить точку, расположенную на поверхности призмы (цилиндра)? Ответ проиллюстрируйте.

3. Как построить точку, расположенную на поверхности пирамиды (конуса) при помощи вспомогательной прямой? Ответ проиллюстрируйте.

4. Как построить точку, расположенную на поверхности пирамиды (конуса) при помощи вспомогательной плоскости? Ответ проиллюстрируйте.

## Графические работы № 2-3

- 1. Как построить сечение многогранника плоскостью уровня, проецирующей плоскостью?
- 2. Как построить сечение тела вращения плоскостью уровня, проецирующей плоскостью?
- 3. Что такое развертка?
- 4. Построение разверток геометрических тел (полных и усеченных).
- 5. Способы преобразования чертежа: назначение, виды, последовательность построений.

#### Графические работы № 4-5

1. Охарактеризуйте пересечение геометрических тел по полноте, тип линий, получающихся в каждом случае.

2. Охарактеризуйте пересечение геометрических тел по видам геометрических тел, тип линий, получающихся в каждом случае.

3. Как по условию на чертеже определить характер линии пересечения?

4. Как определить опорные точки при построении линии пересечения? Как определить точки видимости на чертеже?

5. Как построить промежуточные точки при построении линии пересечения геометрических тел

6. Какими способами можно построить линию пересечения геометрических тел в аксонометрической проекции?

# Графическая работа № 6

1. Какое изображение называется видом?

- 2. Чем вид отличается от проекции
- 3. Какой вид называется основным? Сколько основных видов? Назовите их.
- 4. Какой вид называется главным? Какое изображение принимают за главный вид?
- 5. Покажите порядок расположения видов в европейской системе.
- 6. Расскажите о порядке обозначения видов. В каких случаях виды нужно обозначать?

## Графическая работа № 7

1. Какой вид называется дополнительным? В каком случае он применяется?

- 2. Какой вид называется местным? В каком случае он применяется?
- 3. Может ли дополнительный вид быть местным?

4. Как может располагаться дополнительный вид на чертеже по отношению к главному виду?

5. Расскажите о порядке обозначения дополнительных видов. В каких случаях дополнительные и местные виды нужно обозначать?

# Графическая работа № 8

- 1. Какой чертеж называется комплексным?
- 2. Раскройте последовательность построения чертежа детали.
- 3. Каким способом получают изображения на чертежах? Поясните процесс получения изображений, процесс получения чертежа.
- 4. Что такое проекционная связь? Как выстраивают изображения в проекционной связи?
- 5. Раскройте алгоритм построения третьей проекции детали по двум данным проекциям.
- 6. Охарактеризуйте порядок оформления чертежа в соответствии с требованиями ЕСКД.

# Графическая работа № 9

1. Какое изображение называется сечением?

2. Назовите виды сечений в зависимости от их расположения на чертеже. Какой вид сечения рекомендуется применять?

- 3. Какой линией вычерчивается контур вынесенного, наложенного сечений?
- 4. Поясните порядок обозначения сечений. В каком случае сечения можно не обозначать?
- 5. Поясните алгоритм построения сечений.
- 6. Как графически обозначить на чертеже материалы в сечениях?
- 7. Какие размеры предпочтительно выносить на изображения сечений?

## Графическая работы № 10

1. Какое изображение называется разрезом?

2. Назовите виды разрезов зависимости от расположения секущей плоскости, количества секущих плоскостей, полноты выполнения изображения. Какой вид разрезов рекомендуется применять?

- 3. Поясните порядок обозначения разрезов. В каком случае разрезы можно не обозначать?
- 5. Поясните алгоритм построения простых разрезов.
- 6. Как определить удаляемую часть детали в изометрии?
- 7. Как построить вырез в изометрии?
- 8. Как выполнить штриховку в изометрии?

### Графическая работа № 11

1. Перечислите варианты соединения изображений вида и разреза.

2. Поясните, в чем особенность изображения вида при соединении вида и разреза на одном изображении.

3. Поясните, в чем особенность изображения разреза при соединении вида и разреза на одном изображении.

4. Поясните, в чем особенность нанесения размеров при соединении вида и разреза на одном изображении.

5. Особые случаи выполнения разрезов.

- 6. Что такое эскиз?
- 7. Какое изображение называется техническим рисунком?

8. Расскажите о способах выполнения светотеневой моделировки поверхностей.

Графическая работа № 12

- 1. Приведите классификацию сложных разрезов.
- 2. Расскажите о последовательности построения ступенчатого разреза.
- 3. Расскажите о последовательности построения ломанного разреза
- 4. Расскажите о последовательности обозначения разрезов

### **Критерии оценивания ответов студентов при защите графических работ**

*Удовлетворительно* выставляется, если студент владеет терминологией, поясняет последовательность построений, умеет применять теоретические положения дисциплины к решению учебной задачи.

*Неудовлетворительно* выставляется, если студент не владеет терминологией, не знает последовательность построений, не умеет применять теоретические положения дисциплины к решению учебной задачи.

## **Критерии оценивания графических работ**

*Удовлетворительно* выставляется при наличии всех построений, предусмотренных заданием, выполнении построений и их обосновании в соответствии с основными теоретическими положениями дисциплины, исполнении и оформлении чертежа в соответствии с требованиями ЕСКД.

*Неудовлетворительно* выставляется в случае невыполненного объема задания по графической работе либо при наличии серьезных ошибок в построениях, связанных с нарушениями основных теоретических положений дисциплины, исполнении и оформлении чертежа с грубыми нарушениями требованиями ЕСКД.

6.2 Оценочные средства и критерии оценивания для промежуточной аттестации Контроль знаний по курсу проводится на экзамене.

# Вопросы для подготовки к экзамену

- 4. Проецирование. Чертеж в системе двух и трех плоскостей проекций.
- 5. Изображение точки, отрезка прямой, плоскости, геометрических форм.
- 6. Аксонометрические проекции. Изометрическая и диметрическая проекции.
- 7. Построение в изометрии геометрических фигур (прямоугольник, треугольник, шестиугольник, окружность), геометрических тел.
- 8. Построение точек на поверхности геометрических тел на ортогональных и изометрических проекциях.
- 9. Сечение геометрических форм плоскостями частного положения
- 10. Развертки поверхностей. Построение разверток усеченных геометрических тел.
- 11.Способы преобразования чертежа. Применение способов преобразования чертежа для определения натуральных величин геометрических фигур.
- 12.Пересечение геометрических форм. Общие сведения о пересечении поверхностей.
- 13.Построение линии пересечения многогранников.
- 14.Построение линии пересечения тел вращения.
- 15.Построение линии пересечения многогранника и тела вращения.
- 16. Изображения на чертежах. Виды. Основные виды. Системы расположения видов на чертеже. Обозначение видов.
- 2. Дополнительные виды. Местные виды. Особенности расположения на чертеже и обозначения дополнительных и местных видов.

3. Построение чертежа по наглядному изображению детали, по модели. Построение третьего вида по двум данным.

4. Сечения. Наложенные и вынесенные сечения. Обозначения сечений. Расположение на чертеже. Нанесение размеров.

- 5. Построение чертежа, содержащего сечения.
- 6. Разрезы. Классификация разрезов.
- 7. Соединение вида и разреза.
- 8. Нанесение размеров на чертеже, содержащим разрезы.
- 9. Построение разрезов на чертеже.
- 10. Разрезы в аксонометрии. Построение разрезов на наглядном изображении.
- 11. Технический рисунок: определение и область применения. Особенности построения.
- 13. Передача объема на техническом рисунке. Распределение светотени.
- 14. Способы передачи объема на техническом рисунке

## **Примеры аттестационных материалов**

## **Пример экзаменационного билета**

- 1. Изображения на чертеже. Общие сведения. Классификация изображений.
- 2. Построение чертежа, содержащего сечения.
- 3. Выполнить чертеж детали, содержащий три вида, нанести размеры и обозначения.

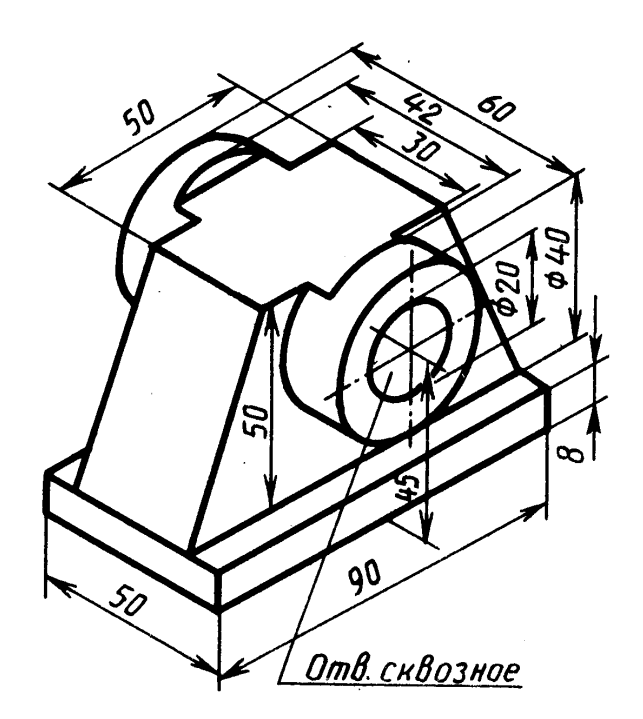

#### **Критерии оценки**

**Оценка «отлично»** выставляется, если**:** студент знает законы построения изображений; дает четкий, правильный ответ, выявляющий осознанное понимание учебного материала, излагает в логической последовательности материал с использованием принятой в курсе дисциплины терминологии; умеет осуществлять выбор методов построений при решении учебной задачи, грамотно исполняет и оформляет чертеж в соответствии с требованиями ЕСКД.

**Оценка «хорошо»** выставляется, если**:** студент знает основные законы построения изображений; дает правильный ответ в определенной логической последовательности, но при этом допускает ошибки второстепенного характера, которые исправляет с небольшой помощью педагога; умеет осуществлять выбор методов построений , но испытывает небольшие затруднения в решении графических задач, которые исправляет с помощью педагога, допускает незначительные ошибки при оформлении чертежа.

**Оценка «удовлетворительно»** выставляется, если**:** студент нетвердо знает учебный материал, но большинство понятий усвоил, дает неполный ответ, но выявляет общее понимание вопроса, неуверенно читает чертежи, нуждается в наводящих вопросах преподавателя; не умеет грамотно применять теоретические знания в решении графических задач, допускает значительные ошибки в оформлении чертежа.

**Оценка «неудовлетворительно»** выставляется, если: студент не знает основные законы построения изображений; не знает или не понимает большую или наиболее важную часть учебного материала; допускает существенные ошибки в чтении, выполнении и оформлении чертежей, которые не может исправить при помощи педагога.

#### **7. Перечень основной и дополнительной учебной литературы 7.1. Основная литература**

1. Чекмарев, А. А. Начертательная геометрия и черчение : учебник для прикладного бакалавриата / А. А. Чекмарев. — 6-е изд., испр. и доп. — М. : Издательство Юрайт, 2018. — 465 с. — (Серия : Бакалавр. Прикладной курс). — ISBN 978-5-534-00723-7. — Режим доступа : [www.biblio-online.ru/book/58CD4664-C96E-4ABA-A000-12F5080C223D](http://www.biblio-online.ru/book/58CD4664-C96E-4ABA-A000-12F5080C223D)

2. Чекмарев, А. А. Инженерная графика : учебник для прикладного бакалавриата / А. А. Чекмарев. — 12-е изд., испр. и доп. — М. : Издательство Юрайт, 2018. — 381 с. — (Серия : Бакалавр. Прикладной курс). — ISBN 978-5-534-02521-7. — Режим доступа : [www.biblio](http://www.biblio-online.ru/book/10544367-3D61-49CA-9007-67CC16223510)[online.ru/book/10544367-3D61-49CA-9007-67CC16223510](http://www.biblio-online.ru/book/10544367-3D61-49CA-9007-67CC16223510)

3. Чекмарев, А. А. Черчение. Справочник : учебное пособие для прикладного бакалавриата / А. А. Чекмарев, В. К. Осипов. — 9-е изд., испр. и доп. — М. : Издательство Юрайт, 2017. — 351 с. — (Серия : Бакалавр. Прикладной курс). — ISBN 978-5-534-04749- 3. — Режим доступа : [www.biblio-online.ru/book/27903A20-0583-4F7B-AF4D-](http://www.biblio-online.ru/book/27903A20-0583-4F7B-AF4D-1778CD78D3B6)[1778CD78D3B6](http://www.biblio-online.ru/book/27903A20-0583-4F7B-AF4D-1778CD78D3B6)

## **7.2. Дополнительная литература**

1. Балягин С.Н. Черчение: Справочное пособие. М.: АСТ: Астрель, 2005.

2. Бусыгина Е.Б. Основы технического черчения: учебник для студентов Вузов.М.: МИСИС 2004 г.

3. Ройтман И.А. Кузьменко В.И. Основы машиностроения в черчении: в двух кн. – М.: Владос, 2000.

4. Бахнов Ю.Н. Сборник заданий по техническому черчению М.: Высшая школа, 1980.

5. Боголюбов С.Н. Индивидуальные задания по курсу черчения. – М., 1989.

6. Василенко Е.А, Коваленко Л.Н. Задания по черчению на преобразования Мн., Народная асвета, 1989.

7. Кучукова Т.В. Черчение. 8 класс. Рабочая тетрадь №2: Разрезы /Под ред. Н.Г. Преображенской.- М.: Вентана – Граф, 2000.

8. Миронов Б. Г., Миронова Р. С. Сборник заданий по черчению. М.: Высшая школа, 1984. 9. Миронов Б.Г., Миронова Р.С. Черчение. – М., 1991

10. Преображенская Н.Г., Кучукова Т.В., Беляева И.А. Черчение 7 класс. Рабочая тетрадь № 4: Аксонометрические проекции / Под ред. Н.Г. Преображенской.- Вентана-Граф, 2001.

11. Новичихина Л.И. Техническое черчение. Минск, Вышейшая школа, 1983.

12. Преображенская Н.Г., Кучукова Т.В., Беляева И.А. Черчение. 7 класс. Рабочая тетрадь № 3: Прямоугольное проецирование и построение комплексного чертежа /Под ред. Н.Г. Преображенской.- М.: Вентана – Граф, 2001.

13. Преображенская Н.Г., Кучукова Т.В., Беляева И.А. Черчение. 7 класс. Рабочая тетрадь №1: Основные правила оформления чертежей. Построение чертежа "«плоской» детали. / Под ред. Н.Г. Преображенской. – М.: Вентана-Граф, 1997, 1998, 1999, 2001.

14. Преображенская Н.Г., Преображенская И.Ю. Черчение. 8 класс. Рабочая тетрадь № 1: Сечения /Под ред. Н.Г.Преображенской.- М.4 Вентана-Граф, 2000.

15. Федоренко В.А., Шошин А.И. Справочник по машиностроительному черчению. Л-д., Машиностроение, 1981.

16. Черчение. Под ред. Д.М. Борисова. – М.. Просвещение. 1980.

17. Черчение: Учебник для общеобразовательных учреждений (под ред. проф. Преображенской Н.Г.) М.: Вентана-Граф, 2005.

## **7.3. Перечень ресурсов информационно-телекоммуникационной сети «Интернет»**

1. <http://window.edu.ru/catalog/resources> каталог образовательных ресурсов (методические материалы, справочные пособия) по направлению «Черчение»

2. [zaharovvj.blogspot.ru](http://zaharovvj.blogspot.ru/#_blank)[›2011/12/blog-post.html](http://yandex.ru/clck/jsredir?from=yandex.ru%3Byandsearch%3Bweb%3B%3B&text=&etext=1274.3gefSIfw01ngu-as0DoT48SH3LpqQ4uzepbVOXkvc3j9O7IXnxld0JlqqhRo3H40sXlWSd3JIqf6rlz5NHMoWXqbLGUZRz7Vz5OEWA_Q-SbuOpccXRu5xqi5vASBror1.e3152fbbd6fcf2f6c267e8b63331b4051cf3e58b&uuid=&state=PEtFfuTeVD4jaxywoSUvtJXex15Wcbo_xe6zfTZA2L39I_pdoHWlT5dsliJOD6Z-&data=UlNrNmk5WktYejR0eWJFYk1LdmtxdlZKUUFxTUZnX1J2QTFNUEdlSXJRaUNDWjJsVDBRYXp3LUxDbmZYZXVqcVFseFNYdTh4OTJiTXZ1THBMS25YLWt4dVdhSDhsZ2U1SHFTTEoxLTVtZkUtWWZHVTNKdWltdnJocTZ6emRqa05CUzJ5RlpCc09DSm5GaUpWZE54UV93&b64e=2&sign=cc779de5ebee45f352ca22bcd9bb584b&keyno=0&cst=AiuY0DBWFJ5Hyx_fyvalFOtGQJsPmeaGov1V3LAtJl99ocm2xJ3O0r91DJ3rMD_tgRd99GsaUsI7dLPIi-oa8a6-8j4um59t97pPJfLzt9FL-uEXNUZicqYZnjZ_Rpx1J3uS0GIH-8R9P8_WIumgy6eo3TU_ZwQTEHiN7LS2mAAcn7j5r7UmZOue7jfWhsc26VBPzAQQ-2IobvhfUDx8oGyXO0IdEUYNVDt1R05fG_OpvuOQtmJPcrazICXNjyqGCSuw9Vwnoa6w_15K_Q8WRg&ref=orjY4mGPRjk5boDnW0uvlpAgqs5Jg3qugxMaS29Lcl601X-AwSsGDNAFAcHlK1qwTtlD-HmC_6aCP1c3E3SEuw1QhnthtnmWmfbFk6F9vV_QD3e_45wMqBQcjaD0JfN-blT0L4RfPpwItjdygvaHf_HZjEcz8XbE5CeY1w22-8GwGr2nq7nDubQUCQ3LotOFnYrUv14jyaIiWSoQQpVVrf2Oe9kDwVTbp1tbO4TSsIcGlK0eVLOwscsRbcih0eGMZcJZ94PvUaAgC2KPOlblAcMv0dX_sJQ4&l10n=ru&cts=1482085802874&mc=2.9139770731827523#_blank) Решение занимательных задач.

3. [nsportal.ru](http://nsportal.ru/#_blank)>Школа>[Технология](http://nsportal.ru/shkola/tekhnologiya/library#_blank)>.../zanimatelnoe-cherchenie Викторина «Занимательное черчение».

## **8. Материально-техническое обеспечение**

Аудитория 97 (для лекционных занятий).

.

Рабочие столы, стулья, классная доска, набор инструментов для работы на доске, модель трехгранного угла, проектор.

Аудитория 98 (для практических занятий и самостоятельной работы).

Рабочие столы, стулья, классная доска, набор инструментов для работы на доске, кульманы, электрофицированный стенд со справочной информацией по темам «Типы линий», «Чертежный шрифт», «Основная надпись», «Нанесение размеров», стенды по темам «Аксонометрические проекции», «Алгоритм построения чертежа детали», стеллажи с моделями геометрических тел, деталей, шкафы для хранения пособий по всем темам курса.

### **9. Программное обеспечение**

Kaspersky Endpoint Security для бизнеса Стандартный АО «Лаборатория Касперского», лицензия 1FB6-161215-133553-1-6231

Microsoft Open License, лицензия 49463448 в составе:

Microsoft Windows Professional 7 Russian

Microsoft Office 2010 Russian

# ДОКУМЕНТ ПОДПИСАН ЭЛЕКТРОННОЙ ПОДПИСЬЮ

Сертификат: 03B6A3C600B7ADA9B742A1E041DE7D81B0 Владелец: Артеменков Михаил Николаевич Действителен: с 04.10.2021 до 07.10.2022